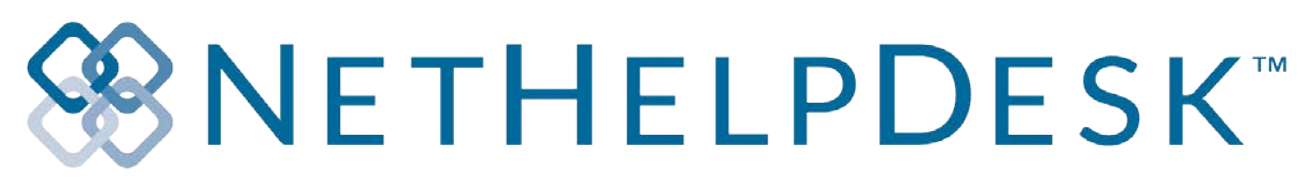

## **Implementation of Features – Considerations Checklist**

Guide 3, Amendment 4 Author: Sean McLaughlan

Should you have any questions regarding any steps in this guide, please speak with the NetHelpDesk support team. [nethelpdesk.com/contact](http://www.nethelpdesk.com/contact)

#### **Welcome to NetHelpDesk**

NetHelpDesk, like any new software, will seem a bit daunting at first. We're here to simplify the process of migrating to NHD for you, and once you get started, you'll see just how simple it is.

Have a good think about your current needs, maybe with your team in a brain-storming session.

- What works well?
- œ, What is annoying and time consuming?
- $\circledast$  What would be a really great feature to have?

## **Like never before, you truly have the opportunity here to shape your very own help desk software. We don't think in a limited way, and neither should you! Go for it. What will make your life easier?**

Tell us, and we're sure that we'll have functionality for it already. If not, we can add it in for you, usually free of charge! If it's quite bespoke, we offer inexpensive rates in many currencies. If you don't tell us, or ask us, you'll never know!

So many of our competitors have promised things that they fail to deliver. We're not the same, so please talk to us about any concerns you may have at any time.

The following guide is meant to be a lead into some of the features of NHD. It's by no means exhaustive, as we are adding new features all the time. We look forward to discussing your requirements with you.

#### **We have left ample space at the bottom of each section for you to scribble your notes down.**

If one of the NetHelpDesk team is assisting with your installation, helping you during the trial, or visiting your company on site, and assisting with your set-up, you and your team may wish to consider the following:

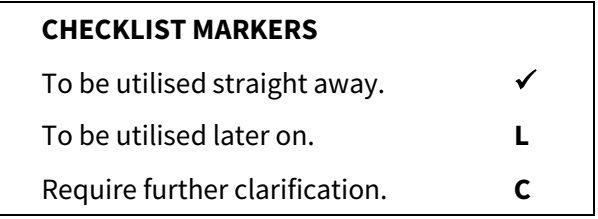

- SPACE BELOW FOR YOUR NOTES -

## **WNETHELPDESK**\*

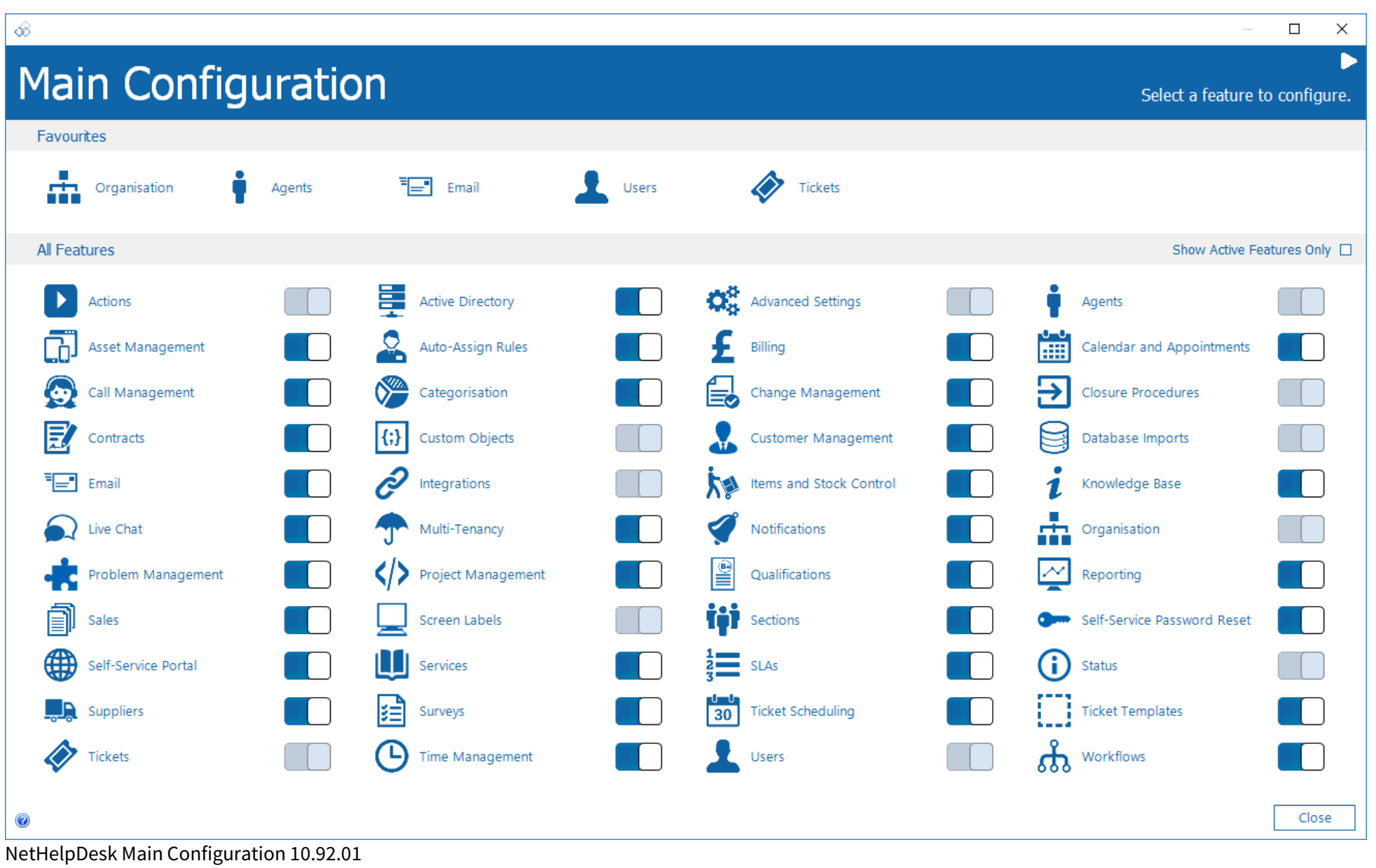

- Document Continued -

# **Configuration Checklist**

## **Organisations and Multitenancy** Allow more than one company to be "tenants" in the same database. **Database Imports and Migration of Data** One-click data migration from competitor products, and existing data migration. **Populating your Area/Customers, Sites and Users Data** Adding a tree view structure to organise your tickets based on who you support. **Integrations** Before setting up NHD, let us know of any third-party software you wish to integrate with, or import from. **Customer Management** Customisable data fields at the site level, to keep quick access data. **Active Directory** Utilise your Active Directories to populate users and Agents. **Sections** Split your Agent logins into teams or departments. **Agents**

Your team members who need to access NHD to provide support to users.

## **Email**

Add as many mailboxes to pull emails in as tickets, reply from and use in features.

## **Email Templates and Groups**

Customise how the emails sent out will look, and use multiple groups for different mailboxes.

## **Tickets**

Add as many forms as you need, with system and customised data fields to use.

## **Custom Objects**

Add any type of tab and field, record any type of data you could ever want. Endless possibilities.

#### **Actions**

Action buttons to record what you do on tickets, set defaults, add your own, use our suggestions and more.

#### **Statuses**

Set the statuses of your tickets, projects, or even your teams.

## **Categorisation**

How will you categorise tickets for reporting purposes? Lots of options to choose from.

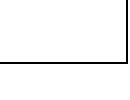

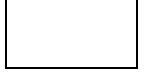

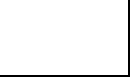

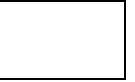

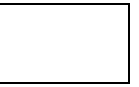

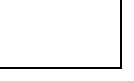

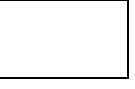

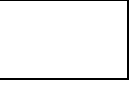

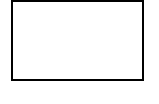

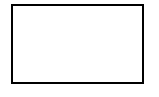

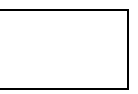

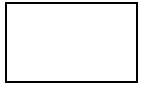

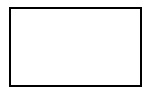

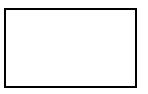

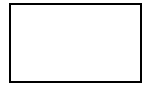

# ※NETHELPDESK"

## **Agents Notifications**

Let your teams know about tickets and activity when they are not in the product, via email, pop-ups and more.

## **Agent Web Portal and Smartphone Apps**

Access your data on the move, plot Agents locations and vehicle tracking.

## **Agent Time and Timesheets Management**

Record time throughout tickets, Agent timesheets and much more.

## **Agent Calendar and Appointments**

Set appointments and tasks, 2-way syncing with your external calendar with alarms.

#### **Service Level Agreements**

Setup multiple groups of priorities, timings for response and resolution, change descriptions.

## **SLA Hold Reminders Procedure**

Let us manage your tickets on hold, awaiting further feedback from your end-users, and close automatically.

## **Ticket Templates**

Template standard tickets that come up time and again for efficiency.

## **Auto Ticket Scheduling**

Create tickets automatically when you need them to appear for anything you may need to.

### **Auto Assign Rules**

Route tickets to specific Sections and/or Agents based on predetermined criteria.

## **Qualification Matching**

Route tickets through to Agents based on their official qualifications, or just skillsets.

#### **Knowledge Base Articles**

Add articles to share between your Agents, and publish articles to the self-service portal for users.

## **Approval Processing**

Start approval processes manually or automatically to a variety of approvers or CABs.

## **Logging Tickets to Suppliers/Third Party Vendors**

Use NHD as a repository of all your Supplier data and contracts, and log tickets to them to record comms.

#### **Workflows of Actions**

Restrict actions in tickets from beginning to end in customisable workflows for different tasks.

#### **Notify and Telephone Call Management**

Use Notify to pop-up when tasks or appointments are due, sync with customer data in calls, and more.

#### **Project Management**

Even if you're not interested in ITIL, track and record your project work in one tidy location.

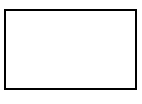

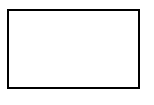

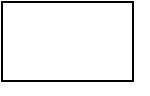

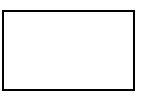

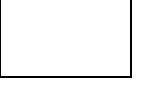

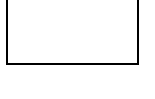

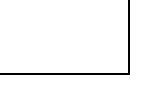

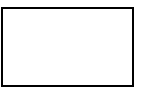

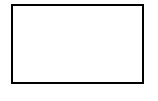

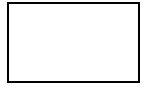

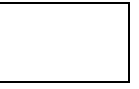

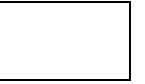

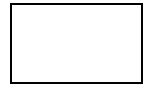

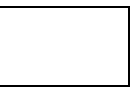

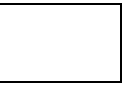

# **WNETHELPDESK**

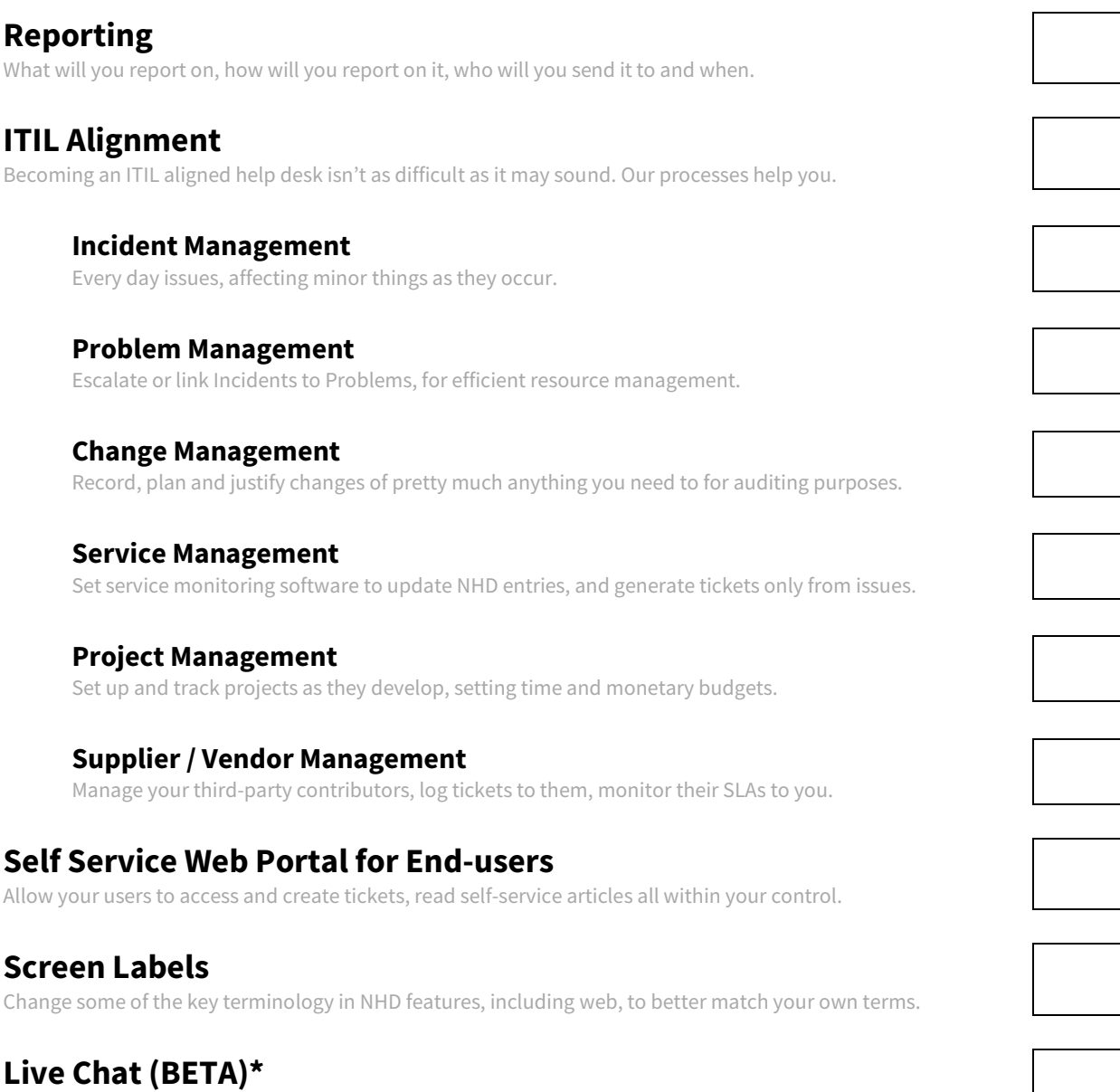

Allow your end-users to interact with your agents via the self-service portal.

#### **Social Media Integration**

Create tickets and communicate with your users using your company social media accounts.

#### **Closure Procedures**

Go the extra mile when you're closing tickets with user confirmation options.

#### **Single-click Feedback & Surveys**

Add options in emails for ticket rating in one click, or link to more detailed online surveys.

## **Self Service Password Reset Tool\***

Allow your domain users to reset their own passwords, rather than burden your support team.

## **Sales Leads and Revenue Opportunities Tracking**

Track all communications and sales activity, from initial enquiry to retentive sales.

\*Additional Cost for this Module.

# **WNETHELPDESK**

#### **Items and Stock Control**

Bring all of your physical and service items into NHD for stock control, or quotation usage etc.

#### **Quotations**

Create quotations to send to your customers, using the items you've added in Items & Stock.

#### **Sales Orders & Items Issued**

Raise Sales Order records from quotations in one click, to bill customer for items ordered.

#### **Purchase Orders**

Raise POs for your Vendors or Suppliers for kit and services you buy in from them.

#### **Asset Management**

Anything of value can be recorded, tracked, analysed and monitored from one place.

#### **Contracts**

Setup and record customer contract documents, link assets, data recording and more.

#### **Billing and Accounts**

Use NHD's extensive billing engine, and integrate with your Accounts package of choice.

## **Services Management & Service Catalog**

Treat emails from remote (RMM) software differently, and allow customers to choose service.

## **Report Layouts (for Print/Email Documents)**

Change the layout and look of quotes, SOs, POs, Invoices and more using our designer.

- END OF DOCUMENT -